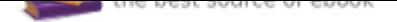

## The book was found

# **Media Composer 6: Part 1 - Editing Essentials (Avid Learning)**

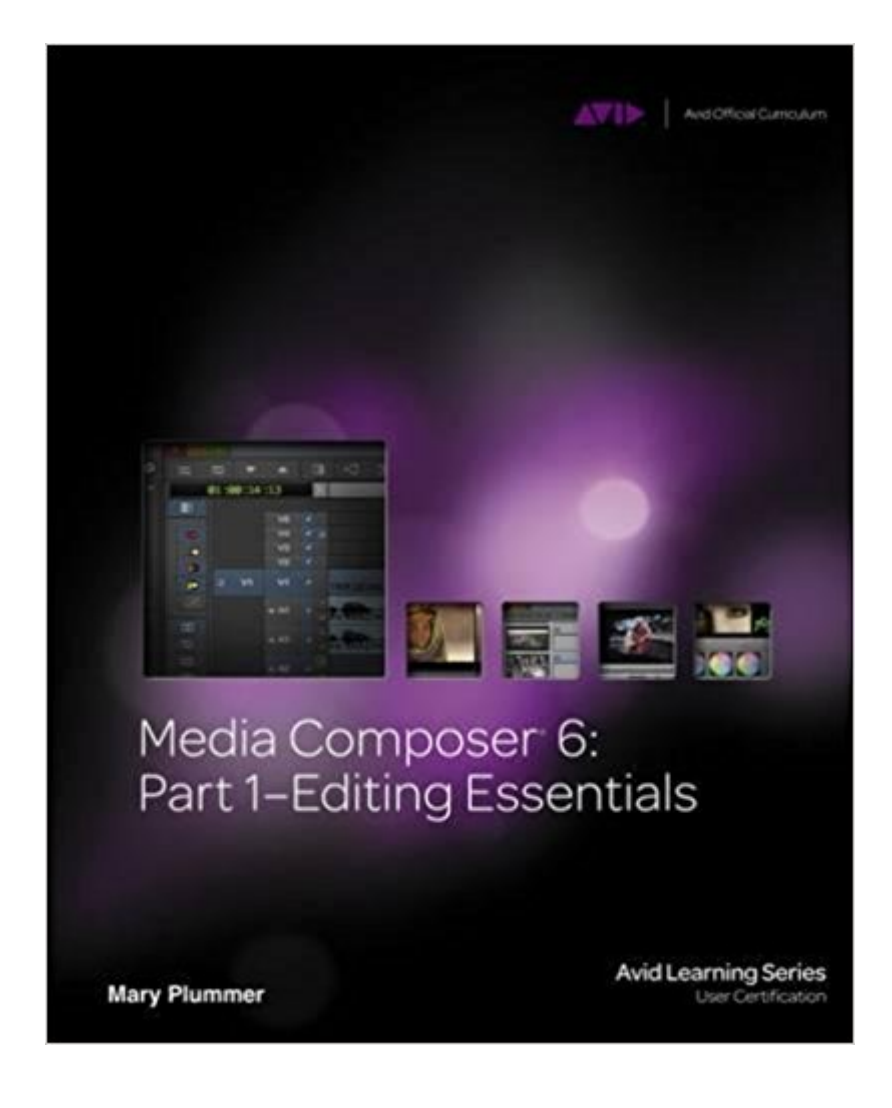

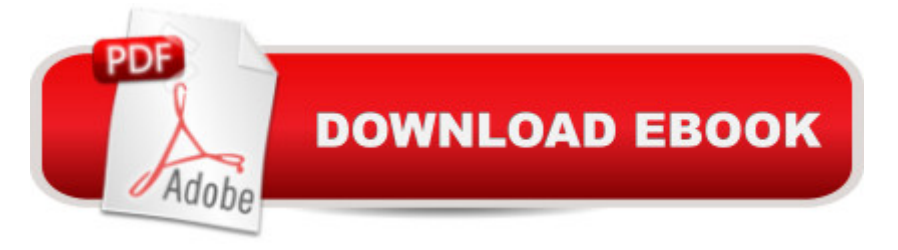

### **Synopsis**

MEDIA COMPOSER 6: PART 1-EDITING ESSENTIALS is the first step in achieving confidence, creativity, and efficiency with Avid Media Composer 6, the non-linear film/video editing application used in most movie and television productions. Along with its counterpart, MEDIA COMPOSER 6: PART 2-EFFECTS ESSENTIALS, this book provides the foundation for Media Composer User Certification through an Avid Learning Partner. This book leads you through the interface and basic editing techniques before moving on to trimming, fine-tuning the edit, adjusting audio, handling multi camera editing, adding transitions, adding titles, and outputting your finished project. The training is hands-on and features project-based lessons in which you work on real-world projects ranging from extreme sports and dazzling documentary footage to an episode of the television show Hell's Kitchen. This official training course book is the best first step in mastering Avid Media Composer 6, the standard editing system used by professionals in the film and television industries.

### **Book Information**

Series: Avid Learning Paperback: 480 pages Publisher: Cengage Learning PTR; 1 edition (February 10, 2012) Language: English ISBN-10: 1133727980 ISBN-13: 978-1133727989 Product Dimensions: 1.2 x 6 x 9 inches Shipping Weight: 2.9 pounds (View shipping rates and policies) Average Customer Review: 3.8 out of 5 stars 29 customer reviews Best Sellers Rank: #43,775 in Books (See Top 100 in Books) #12 in  $\tilde{A}$  A Books > Computers & Technology > Digital Audio, Video & Photography > Video Production #22 in  $\tilde{A}$  A Books > Arts & Photography > Photography & Video > Equipment, Techniques & Reference > Digital Editing #52  $in \hat{A}$  Books > Textbooks > Humanities > Visual Arts > Photography

#### **Customer Reviews**

Introduction. 1. Introduction to Media Composer 6. 2. Editing a Rough Cut. 3. Ingesting File-Based Media. 4. Subclip and Storyboard Editing. 5. Refining the Edit. 6. Refining the Audio. 7. Mixing Audio. 8. Customizing Media Composer 6. 9. Multi Camera Editing. 10. Creating Quick Transitions and Basic Titles. 11. Preparing for Output. 12. Exporting a Program File. Glossary. Index. Appendix A: Technical Fundamentals. Appendix B: Capturing from Tape. Appendix C: Outputting to Tape.

Mary Plummer has been editing film and video professionally for more than 20 years, including online, offline, linear, and non-linear editing systems. Her freelance experience includes music videos, documentaries, promos, trailers, pilots, show intros, commercials, and independent feature films. The first feature film she edited was finished on the original Avid Media Composer in the early 1990s. Since then, her knowledge and experience have evolved in tandem with the professional non-linear editing tools. In addition to her editing career, she is also an Avid Certified Trainer and best-selling author of numerous film and television post-production software training books, including TITLE DESIGN ESSENTIALS FOR FILM AND VIDEO.

It's a great resource to have as a film student, but very tedious to read. When you're editing video you develop a natural workflow that is quite different from what is instructed and required from the book. The instructions are convolluted and wordy; you might have to skip through lots of redundant information to get to an actual point in a lesson, but then you might have to go back over what you skipped to understand the point better.

This book is good for beginners but there are sooooooo many errors, books need to be updated as the system gets updated.If your using this book for a class get it, but Good luck, The old version and the new version of this book have important differences but you cant tell what they are because the ISBN number are the same!!Also there is a missing appendix f. HA!Not happy about the book!If you are a beginner editor then you might not even see the errors.OH and the Media that comes with the book is missing, ones that the book refers to, and the quality is poor.CRAP!

Hard to follow if you edit from another NLE, Avid used different words, for different things. Overall, it sucks because they keep releasing new books every year, but software pretty much stays the same. Online video tutorials are better.

I've been an Avid user for quite some time, but there's always something new to learn. I loved the review questions with answers, so I could prepare for the certification exam. Having fun footage to practice with was very helpful as well.

I am brand new to the world of editing and this book is great. Quality paper, good pictures, although some may think they are too small. Step by step instructions are solid. I have to stress that this book few suggestions here and there. It just tells you how to operate the software. The media on the CD is professional stuff. You will work with clips from the show Hell's Kitchen, to snow boarders, to a documentary narrated by Matt Damon (matt damon. sorry. team america world police moment there) and I thought that was really cool. Also, another HUGE plus for me is an accurate index! I have already used this sucker a couple of times and am so glad it is there for quick reference.A con is the typos. There are TONS of typos, hence the title of this review. They are not on every page but come on people. It is definitely not a deal breaker though.I would 100% recommend this book. I will be probably read through it again before I move on to part 2 when it comes out in march. Another plus of this book is the way it introduces you to the shortcut keys. It does not throw all of them at you at once but instead offers them as you need them. Practice with them a couple of times and you will remember. Also, the flow of the book is excellent. I have really enjoyed working the projects and learning the software. Ms. Mary Plummer, the author, is extremely informative, organized, and even entertaining. My tip to you if you are just starting, spend extra time on the initial chapters to truly familiarize yourself with the interface. Another plus? The frikin price! 35 bucks? You betcha. Hope this helps. Make sure and step out of that editing bay every now and then and get some sunshine. I'll see ya in Hollywood.

I loved it. It's been a year since I started using Media Composer and it's my favorite software for video editing.

For me it is a good product that help me out of cockroaches.

Quick delivery, item just as described.

#### Download to continue reading...

Media Composer 6: Part 1 - Editing Essentials (Avid Learning) Avid Editing: A Guide for Beginning [and Intermediate Users Soc](http://privateebooks.com/en-us/read-book/l9gGX/media-composer-6-part-1-editing-essentials-avid-learning.pdf?r=TpCHXh%2BrZvN%2BhS%2B4t%2BkjmYxEtSog9QAGKWfLapOAjno%3D)ial Media: Master Social Media Marketing - Facebook, Twitter, Youtube & Instagram (Social Media, Social Media Marketing, Facebook, Twitter, Youtube, Instagram, Pinterest) Pro Tools 101: An Introduction to Pro Tools 11 (with DVD) (Avid Learning) Pro Tools 101 -- An Introduction to Pro Tools 10 (Book & DVD) (Avid Learning) Editing Fact and Fiction: A Concise Guide to Book Editing Developmental Editing: A Handbook for Freelancers, Authors, and Publishers (Chicago Guides to Writing, Editing, and Publishing) What Editors Do: The Art, Craft, and Business of Book Editing (Chicago Guides to Writing, Editing, and Publishing) Modern Essentials Bundle 6th -

Introduction to Modern Essentials, and Modern Essentials Reference Card TAKING THE FALL -The Complete Series: Part One, Part, Two, Part Three & Part Four Avid Reader: A Life Social Media: Dominating Strategies for Social Media Marketing with Twitter, Facebook, Youtube, LinkedIn and Instagram: Social Media, Network Marketing, Book 1 Social Media: Strategies To Mastering Your Brand- Facebook, Instagram, Twitter and Snapchat (Social Media, Social Media Marketing) Social Media: 30 Marketing Strategies for Facebook, Twitter and Instagram (Social Media, Facebook, Twitter, Instagram, Social Media Marketing) Sport Beyond Television: The Internet, Digital Media and the Rise of Networked Media Sport (Routledge Research in Cultural and Media Studies) Media Writer's Handbook: A Guide to Common Writing and Editing Problems Media Writer's Handbook: A Guide to Common Writing and Editing Problems, 6th edition Writing and Editing for Digital Media Storyboarding Essentials: SCAD Creative Essentials (How to Translate Your Story to the Screen for Film, TV, and Other Media) The Halbert Copywriting Method Part III: The Simple Fast & Easy Editing Formula That Forces Buyers To Read Every Word Of Your Ads!

Contact Us

**DMCA** 

Privacy

FAQ & Help